*Non Linear Circuits Formulas...* 1/12

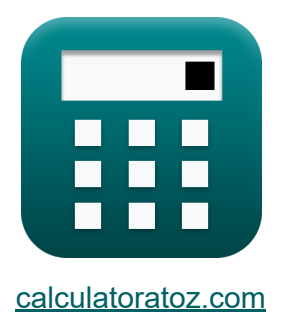

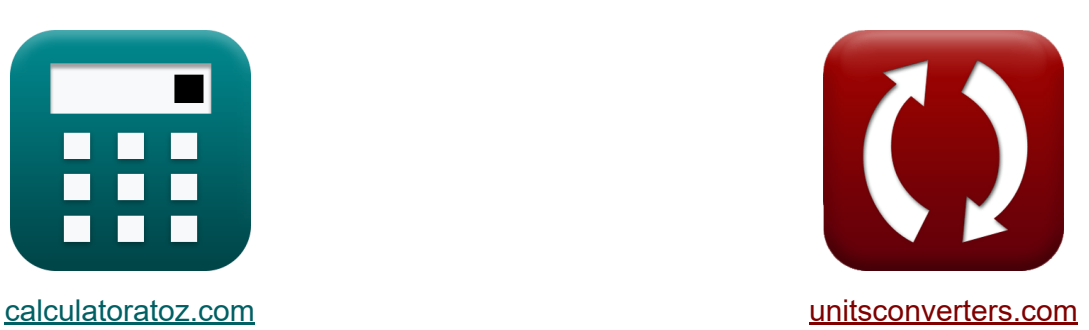

# **Нелинейные схемы Формулы**

Примеры!

[Калькуляторы!](https://www.calculatoratoz.com/ru) Примеры! [Преобразования!](https://www.unitsconverters.com/ru)

Закладка **[calculatoratoz.com](https://www.calculatoratoz.com/ru)**, **[unitsconverters.com](https://www.unitsconverters.com/ru)**

Самый широкий охват калькуляторов и рост - **30 000+ калькуляторов!** Расчет с разными единицами измерения для каждой переменной - **Встроенное преобразование единиц измерения!** Самая широкая коллекция измерений и единиц измерения - **250+**

**измерений!**

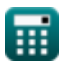

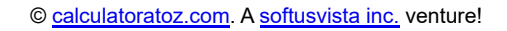

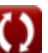

### Не стесняйтесь ПОДЕЛИТЬСЯ этим документом с друзьями!

*[Пожалуйста, оставьте свой отзыв здесь...](https://docs.google.com/forms/d/e/1FAIpQLSf4b4wDgl-KBPJGChMJCxFlqrHvFdmw4Z8WHDP7MoWEdk8QOw/viewform?usp=pp_url&entry.1491156970=%D0%9D%D0%B5%D0%BB%D0%B8%D0%BD%D0%B5%D0%B9%D0%BD%D1%8B%D0%B5%20%D1%81%D1%85%D0%B5%D0%BC%D1%8B%20%D0%A4%D0%BE%D1%80%D0%BC%D1%83%D0%BB%D1%8B)*

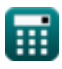

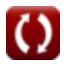

Список 16 Нелинейные схемы Формулы

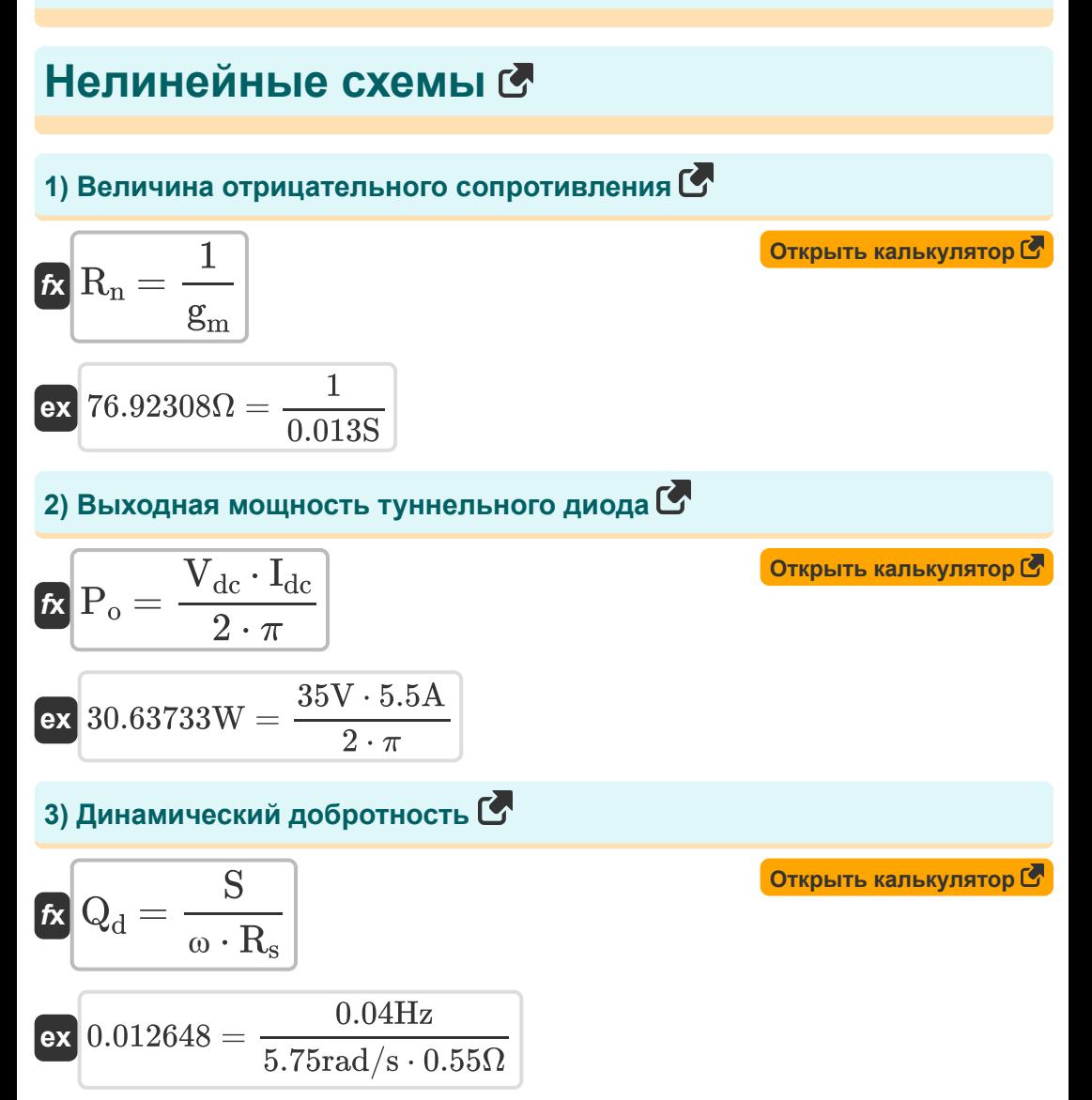

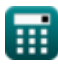

*Non Linear Circuits Formulas...* 4/12

**[Открыть калькулятор](https://www.calculatoratoz.com/ru/room-temperature-calculator/Calc-15246)  [Открыть калькулятор](https://www.calculatoratoz.com/ru/voltage-reflection-coefficient-of-tunnel-diode-calculator/Calc-15611)  [Открыть калькулятор](https://www.calculatoratoz.com/ru/power-gain-of-tunnel-diode-calculator/Calc-15610)  [Открыть калькулятор](https://www.calculatoratoz.com/ru/noise-figure-of-double-side-band-calculator/Calc-15258)  4) Комнатная температура**   $\mathbf{f} \mathbf{x}^{\dagger} \mathbf{T}_0 = 0$  $\overline{\text{ex}}$  300.2532K  $=$ **5) Коэффициент отражения напряжения туннельного диода**  $\mathbf{f} \mathbf{x}$   $\Gamma =$  $\overline{\text{ex}}$  0.130435  $=$ **6) Коэффициент усиления мощности туннельного диода**   $f$ **x**gain =  $\Gamma^2$  $\overline{\text{ex}}$  0.0169dB =  $(0.13)^2$ **7) Коэффициент шума двухполосной полосы**   $f$ **x**  $\mathbf{F}_{\mathrm{dsb}} = 1 + \Big($   $\cdot$  $\boxed{\text{ex}}$   $7.151515\text{dB} = 1 + \boxed{\cdot}$  $2\cdot\text{T_d}\cdot\left(\left(\frac{1}{\gamma\cdot\text{Q}}\right)+\left(\frac{1}{\gamma\cdot\text{Q}}\right)\right)$  $\frac{1}{(\gamma \cdot \mathbf{Q})^2}$ ))  $\overline{\mathrm{F}-1}$  $2\cdot 290\mathrm{K}\cdot\Big(\big(\frac{1}{0.19\cdot 1}$  $\frac{1}{0.19\cdot12.72}$  +  $\left(\frac{1}{(0.19.19)}\right)$  $\frac{1}{(0.19 \cdot 12.72)^2}$ )  $\sqrt{2.13dB - 1}$  $\overline{{\rm Z}_{\rm d}-{\rm Z}_{\rm o}}$  $\overline{Z_{\rm d}+Z_{\rm o}}$  $65\Omega-50\overline{\Omega}$  $\overline{65\Omega + 50\Omega}$  $\overline{T_d \cdot R_d}$  $\frac{d}{d\mathbf{R}_{\mathbf{g}}\cdot\mathbf{T}_0}$  $290\mathrm{K}\cdot210\Omega$  $\overline{33\Omega\cdot 300K}$ )

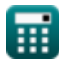

$$
\boxed{\text{O}}
$$

Non Linear Circuits Formulas...

### 8) Коэффициент шума односторонней полосы С

$$
\begin{array}{l|l} \hline \\ \textbf{K} & \textbf{F}_{\textbf{s}\textbf{s}\textbf{b}} = 2 + \left( \frac{2 \cdot \textbf{T}_{\text{d}} \cdot \textbf{R}_{\text{d}}}{\textbf{R}_{\textbf{g}} \cdot \textbf{T}_{0}} \right) \end{array}
$$
 (отқыты калькулятор (б  
ек  
14.30303dB = 2 +  $\left( \frac{2 \cdot 290 \text{K} \cdot 210 \Omega}{33 \Omega \cdot 300 \text{K}} \right)$   
9) Максимальное приложенное напряжение на диоде С

$$
\textbf{\textit{fs}}\!\left[\textbf{V}_{\text{m}}=\textbf{E}_{\text{m}}\cdot\textbf{L}_{\text{depl}}\right]
$$

$$
\exp\left[77\text{mV}=100\text{V}/\text{m}\cdot0.77\text{mm}\right]
$$

# 10) Максимальный приложенный ток через диод С

$$
\kappa I_{\rm m} = \frac{V_{\rm m}}{X_{\rm c}}
$$
\n
$$
\exp\left(0.014A\right) = \frac{77 \rm mV}{5.5H}
$$
\n(Otkpbitk kahkynstop (S  
V  
A  
A

#### 11) Отношение отрицательного сопротивления к последовательному сопротивлению С

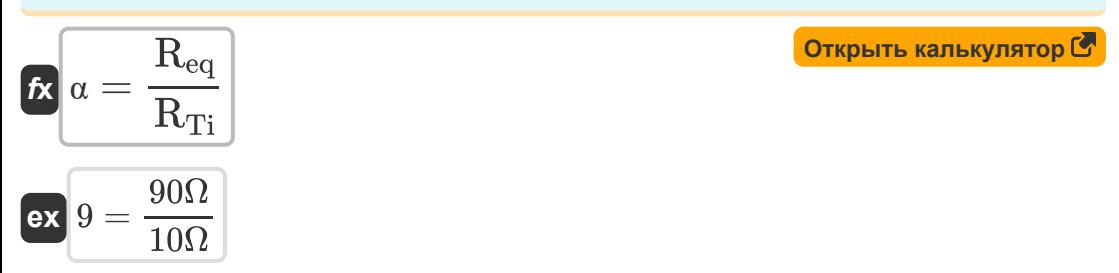

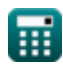

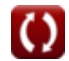

Открыть калькулятор С

Non Linear Circuits Formulas...

#### 12) Отрицательная проводимость туннельного диода С

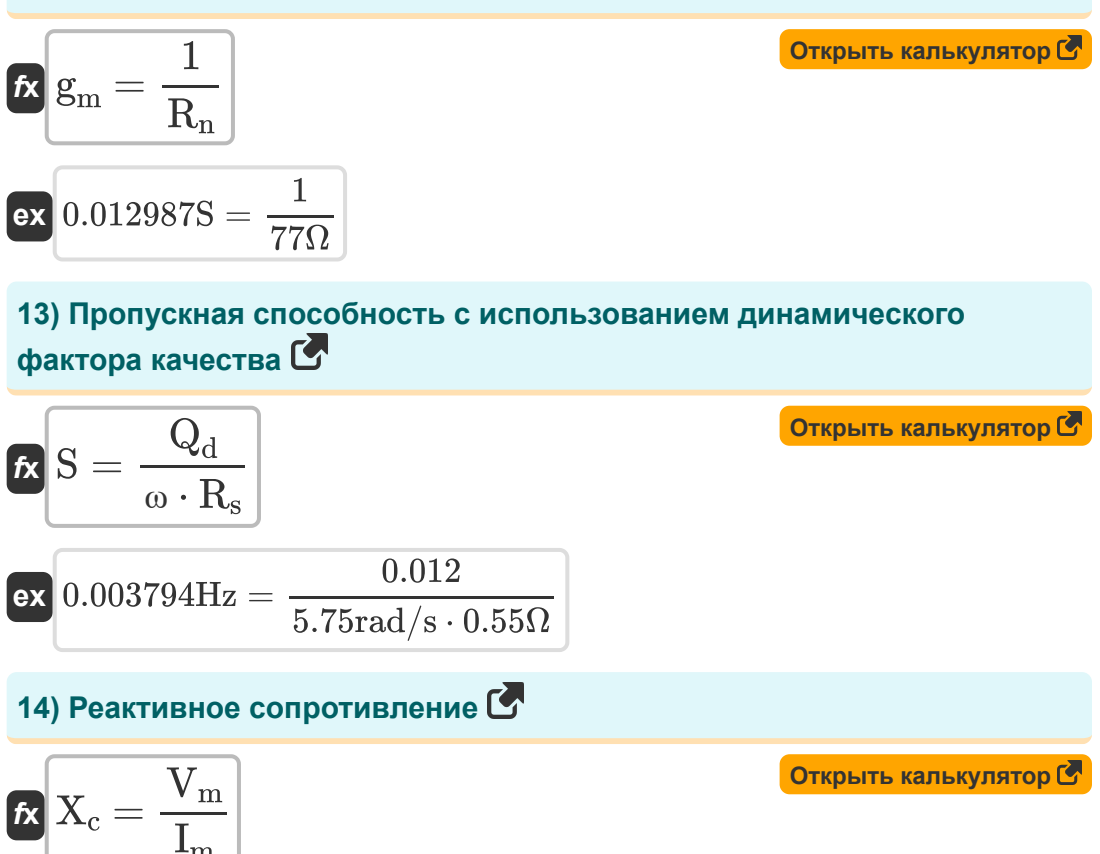

$$
\boxed{\text{ex}} \text{5.5H} = \frac{77 \text{mV}}{0.014 \text{A}}
$$

 $6/12$ 

15) Средняя температура диода с использованием однополосного шума С

$$
\mathbf{r}_{\mathbf{X}} \mathbf{T}_{\mathbf{d}} = (\mathbf{F}_{\text{ssb}} - 2) \cdot \left(\frac{\mathbf{R}_{\text{g}} \cdot \mathbf{T}_{0}}{2 \cdot \mathbf{R}_{\mathbf{d}}}\right)
$$
\n
$$
\mathbf{ex} \mathbf{289.9286K} = (14.3 \text{dB} - 2) \cdot \left(\frac{33 \Omega \cdot 300 \text{K}}{2 \cdot 210 \Omega}\right)
$$
\n
$$
\mathbf{16} \mathbf{y}_{\mathbf{C}} = \mathbf{y}_{\mathbf{A}} \mathbf{y}_{\mathbf{A}} \mathbf{y}_{\mathbf{A}} \mathbf{y}_{\mathbf{A}}
$$
\n
$$
\mathbf{y}_{\mathbf{C}} = \mathbf{y}_{\mathbf{A}} \mathbf{y}_{\mathbf{A}} \mathbf{y}_{\mathbf{A}}
$$
\n
$$
\mathbf{y}_{\mathbf{C}} = \mathbf{y}_{\mathbf{A}} \mathbf{y}_{\mathbf{A}} \mathbf{y}_{\mathbf{A}}
$$
\n
$$
\mathbf{y}_{\mathbf{C}} = \mathbf{y}_{\mathbf{A}} \mathbf{y}_{\mathbf{A}} \mathbf{y}_{\mathbf{A}}
$$
\n
$$
\mathbf{y}_{\mathbf{C}} = \mathbf{y}_{\mathbf{A}} \mathbf{y}_{\mathbf{A}} \mathbf{y}_{\mathbf{A}}
$$
\n
$$
\mathbf{y}_{\mathbf{C}} = \mathbf{y}_{\mathbf{A}} \mathbf{y}_{\mathbf{A}} \mathbf{y}_{\mathbf{A}}
$$
\n
$$
\mathbf{y}_{\mathbf{C}} = \mathbf{y}_{\mathbf{A}} \mathbf{y}_{\mathbf{A}} \mathbf{y}_{\mathbf{A}}
$$
\n
$$
\mathbf{y}_{\mathbf{A}} \mathbf{y}_{\mathbf{A}} \mathbf{y}_{\mathbf{A}} \mathbf{y}_{\mathbf{A}}
$$
\n
$$
\mathbf{y}_{\mathbf{A}} \mathbf{y}_{\mathbf{A}} \mathbf{y}_{\mathbf{A}} \mathbf{y}_{\mathbf{A}}
$$
\n
$$
\mathbf{y}_{\mathbf{A}} \mathbf{y}_{\mathbf{A}} \mathbf{y}_{\mathbf{A}} \mathbf{y}_{\mathbf{A}}
$$
\n
$$
\mathbf
$$

$$
\begin{aligned} \mathbf{f} \mathbf{x} \overline{\mathbf{A}}_{\text{v}} &= \frac{\mathbf{R}_{\text{n}}}{\mathbf{R}_{\text{n}} - \mathbf{R}_{\text{L}}} \\ \mathbf{e} \mathbf{x} \overline{\mathbf{1.062069dB}} &= \frac{77 \Omega}{77 \Omega - 4.5 \Omega} \end{aligned}
$$

Открыть калькулятор С

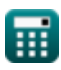

## **Используемые переменные**

- **A<sup>v</sup>** Усиление усилителя туннельного диода *(Децибел)*
- **E<sup>m</sup>** Максимальное электрическое поле *(Вольт на метр)*
- **F** Коэффициент шума повышающего преобразователя *(Децибел)*
- **Fdsb** Коэффициент шума двухполосной полосы *(Децибел)*
- **Fssb** Коэффициент шума односторонней полосы *(Децибел)*
- **g<sup>m</sup>** Туннельный диод с отрицательной проводимостью *(Сименс)*
- **gain** Коэффициент усиления мощности туннельного диода *(Децибел)*
- **Idc** Текущий туннельный диод *(Ампер)*
- **I<sup>m</sup>** Максимальный приложенный ток *(Ампер)*
- **Ldepl** Длина истощения *(Миллиметр)*
- **P<sup>o</sup>** Выходная мощность туннельного диода *(Ватт)*
- **Q** Q-фактор
- **Q<sup>d</sup>** Динамический добротность
- **R<sup>d</sup>** Сопротивление диода *(ом)*
- **Req** Эквивалентное отрицательное сопротивление *(ом)*
- **R<sup>g</sup>** Выходное сопротивление генератора сигналов *(ом)*
- **R<sup>L</sup>** Сопротивление нагрузки *(ом)*
- **R<sup>n</sup>** Отрицательное сопротивление в туннельном диоде *(ом)*
- **R<sup>s</sup>** Последовательное сопротивление диода *(ом)*
- **RTi** Полное последовательное сопротивление на частоте холостого хода *(ом)*

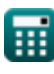

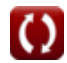

*Non Linear Circuits Formulas...* 9/12

- **S** Пропускная способность *(Герц)*
- **T<sup>0</sup>** Температура окружающей среды *(Кельвин)*
- **T<sup>d</sup>** Температура диода *(Кельвин)*
- **Vdc** Туннельный диод напряжения *(вольт)*
- **V<sup>m</sup>** Максимальное приложенное напряжение *(милливольт)*
- **X<sup>c</sup>** Реактивное сопротивление *(Генри)*
- **Z<sup>d</sup>** Импедансный туннельный диод *(ом)*
- **Z<sup>o</sup>** Волновое сопротивление *(ом)*
- **α** Отношение отрицательного сопротивления к последовательному сопротивлению
- **γ** Коэффициент связи
- **Γ** Коэффициент отражения напряжения
- **ω** Угловая частота *(Радиан в секунду)*

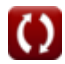

# **Константы, функции, используемые измерения**

- постоянная: **pi**, 3.14159265358979323846264338327950288  $\bullet$ *Archimedes' constant*
- Измерение: **Длина** in Миллиметр (mm) *Длина Преобразование единиц измерения*
- Измерение: **Электрический ток** in Ампер (A) *Электрический ток Преобразование единиц измерения*
- Измерение: **Температура** in Кельвин (K) *Температура Преобразование единиц измерения*
- Измерение: **Сила** in Ватт (W) *Сила Преобразование единиц измерения*
- Измерение: **Шум** in Децибел (dB) *Шум Преобразование единиц измерения*
- Измерение: **Частота** in Герц (Hz) *Частота Преобразование единиц измерения*
- Измерение: **Электрическое сопротивление** in ом (Ω) *Электрическое сопротивление Преобразование единиц измерения*
- Измерение: **Электрическая проводимость** in Сименс (S) *Электрическая проводимость Преобразование единиц измерения*
- Измерение: **Индуктивность** in Генри (H) *Индуктивность Преобразование единиц измерения*
- Измерение: **Напряженность электрического поля** in Вольт на метр (V/m)

*Напряженность электрического поля Преобразование единиц измерения*

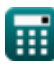

© [calculatoratoz.com](https://calculatoratoz.com/). A [softusvista inc.](https://softusvista.com/) venture!

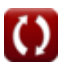

*Non Linear Circuits Formulas...* 11/12

- Измерение: **Электрический потенциал** in вольт (V), милливольт (mV) *Электрический потенциал Преобразование единиц измерения*
- Измерение: **Звук** in Децибел (dB) *Звук Преобразование единиц измерения*
- Измерение: **Угловая частота** in Радиан в секунду (rad/s) *Угловая частота Преобразование единиц измерения*

### **Проверьте другие списки формул**

- **БЮТ Формулы**
- **МЕСФЕТ Формулы**
- **Нелинейные схемы Формулы**
- **Параметрические устройства Формулы**

Не стесняйтесь ПОДЕЛИТЬСЯ этим документом с друзьями!

### **PDF Доступен в**

[English](https://www.calculatoratoz.com/PDF/Nodes/8308/Non-linear-circuits-Formulas_en.PDF) [Spanish](https://www.calculatoratoz.com/PDF/Nodes/8308/Non-linear-circuits-Formulas_es.PDF) [French](https://www.calculatoratoz.com/PDF/Nodes/8308/Non-linear-circuits-Formulas_fr.PDF) [German](https://www.calculatoratoz.com/PDF/Nodes/8308/Non-linear-circuits-Formulas_de.PDF) [Russian](https://www.calculatoratoz.com/PDF/Nodes/8308/Non-linear-circuits-Formulas_ru.PDF) [Italian](https://www.calculatoratoz.com/PDF/Nodes/8308/Non-linear-circuits-Formulas_it.PDF) [Portuguese](https://www.calculatoratoz.com/PDF/Nodes/8308/Non-linear-circuits-Formulas_pt.PDF) [Polish](https://www.calculatoratoz.com/PDF/Nodes/8308/Non-linear-circuits-Formulas_pl.PDF) [Dutch](https://www.calculatoratoz.com/PDF/Nodes/8308/Non-linear-circuits-Formulas_nl.PDF)

*8/16/2023 | 12:52:24 PM UTC [Пожалуйста, оставьте свой отзыв здесь...](https://docs.google.com/forms/d/e/1FAIpQLSf4b4wDgl-KBPJGChMJCxFlqrHvFdmw4Z8WHDP7MoWEdk8QOw/viewform?usp=pp_url&entry.1491156970=%D0%9D%D0%B5%D0%BB%D0%B8%D0%BD%D0%B5%D0%B9%D0%BD%D1%8B%D0%B5%20%D1%81%D1%85%D0%B5%D0%BC%D1%8B%20%D0%A4%D0%BE%D1%80%D0%BC%D1%83%D0%BB%D1%8B)*